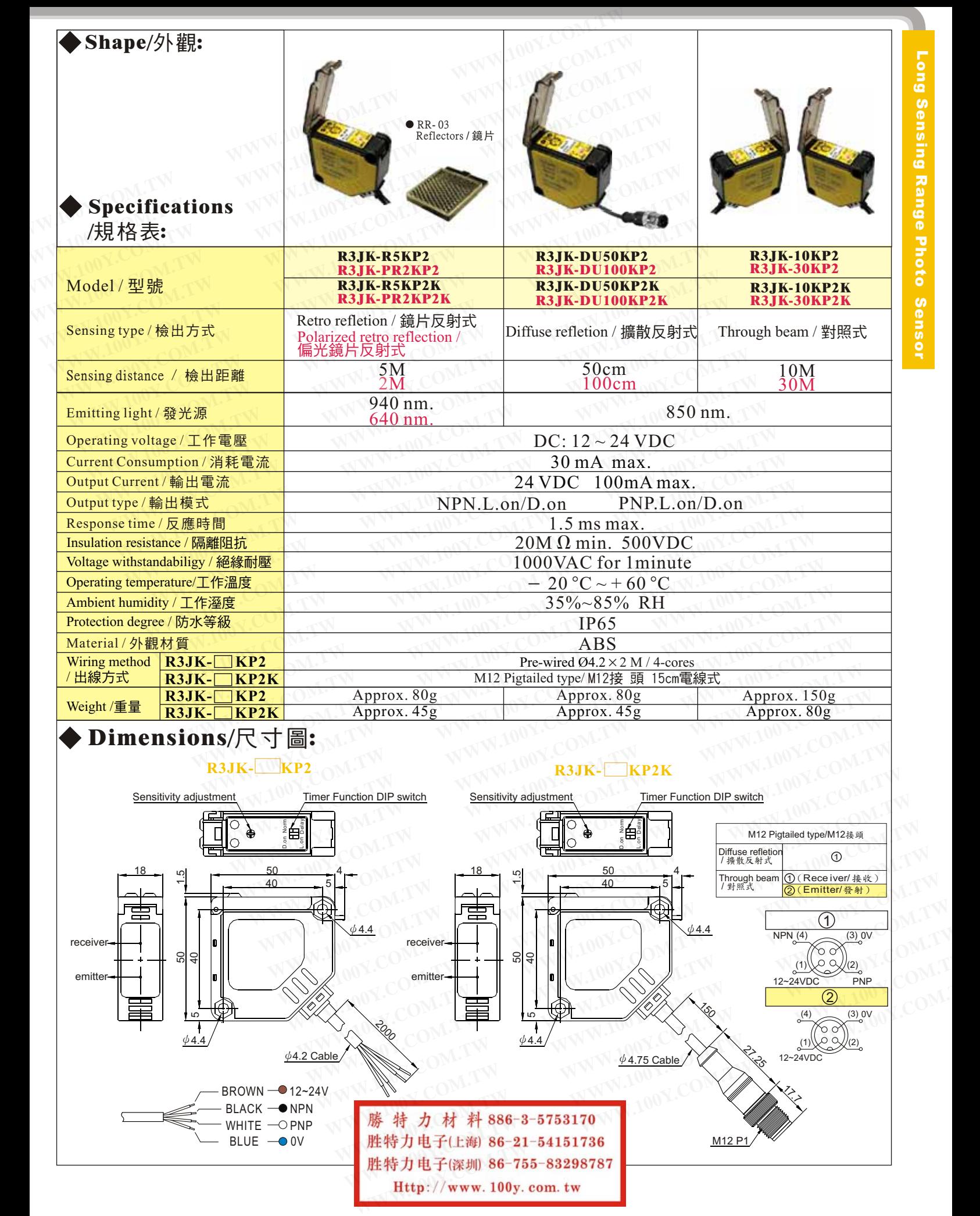

胜特力电子(深圳) 86-755-83298787<br>Http://www.100y.com.tw

Lona Sensimmit<br>Lona Sensor Long Sensing Range Photo m or ens

**T** 

## R3JK AC Type Photo Sensor

勝特力材料886-3-5753170 胜特力电子(上海) 86-21-54151736 胜特力电子(深圳) 86-755-83298787 Http://www.100y.com.tw

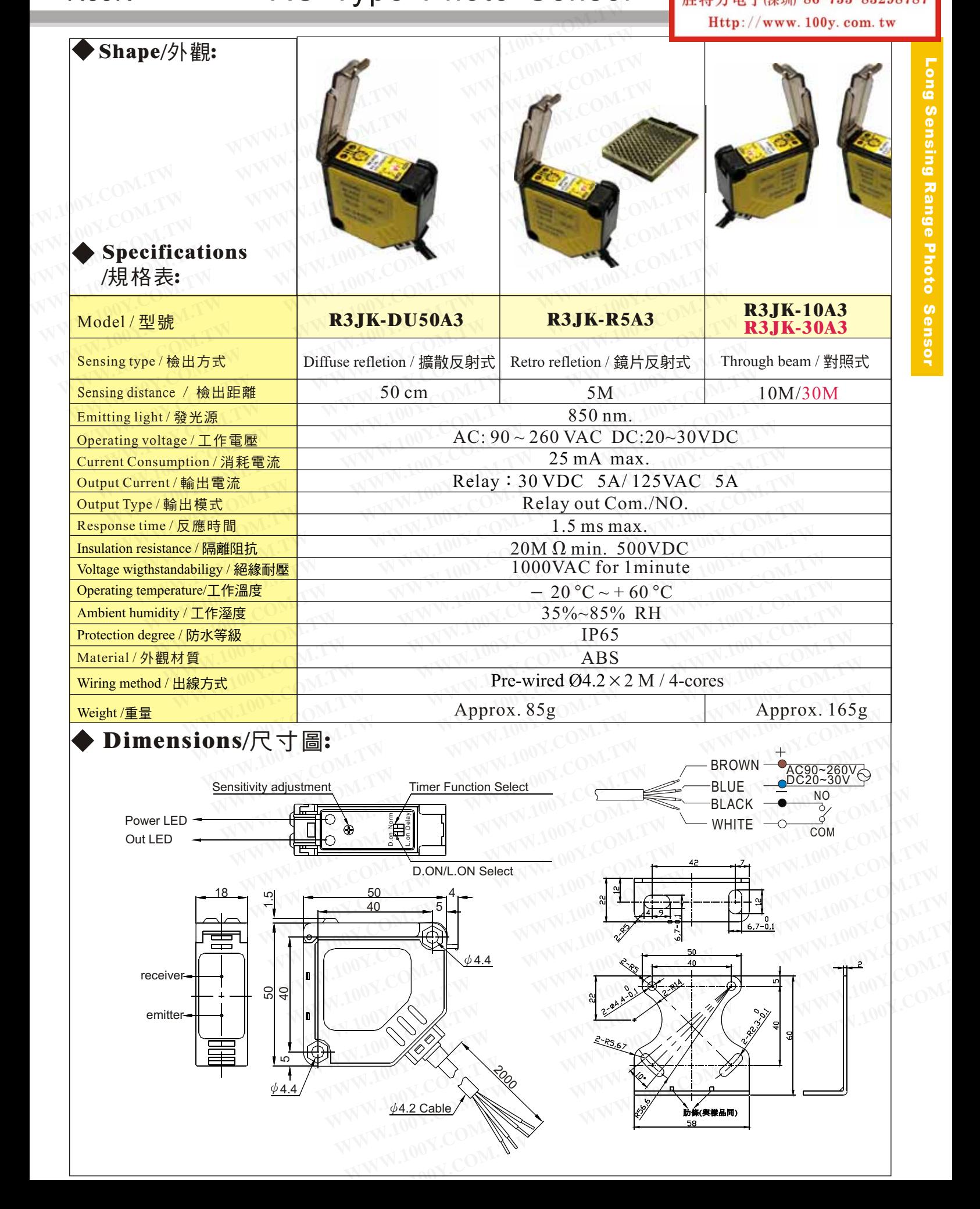